#### Creating Other Schema Objects

# **Objectives**

- After completing this lesson, you should be able to do the following:
	- Create simple and complex views
	- Retrieve data from views

### Database Objects

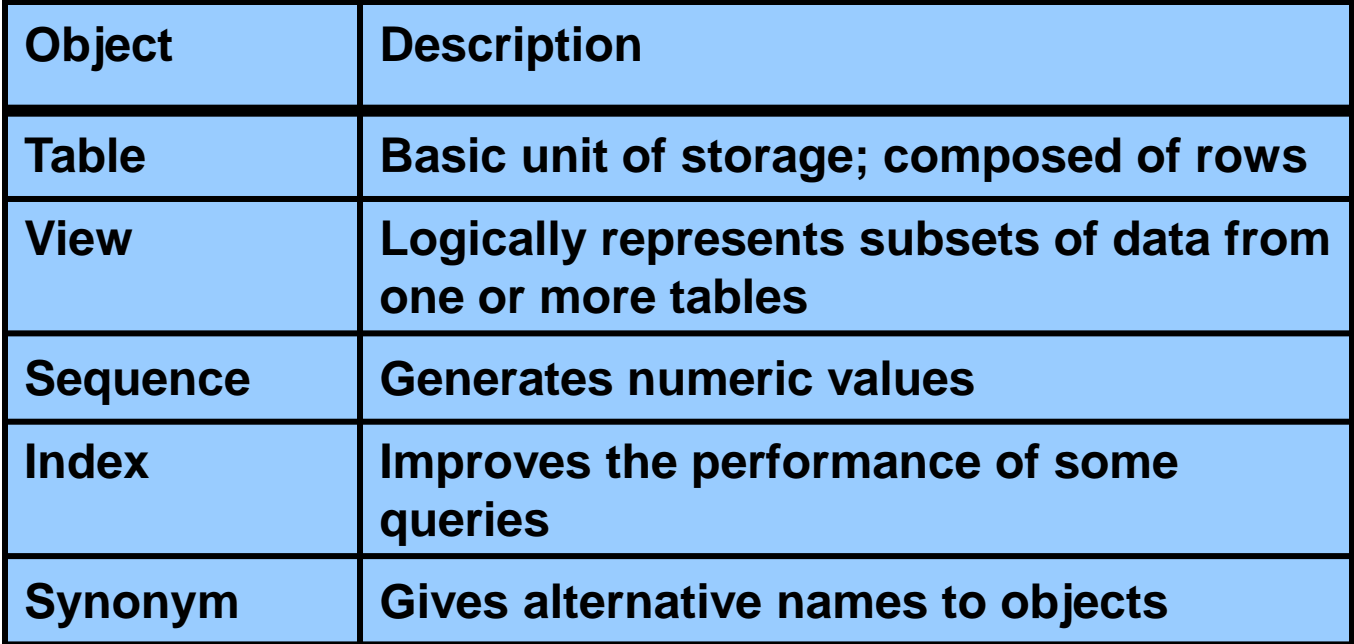

## What Is a View?

#### EMPLOYEES table

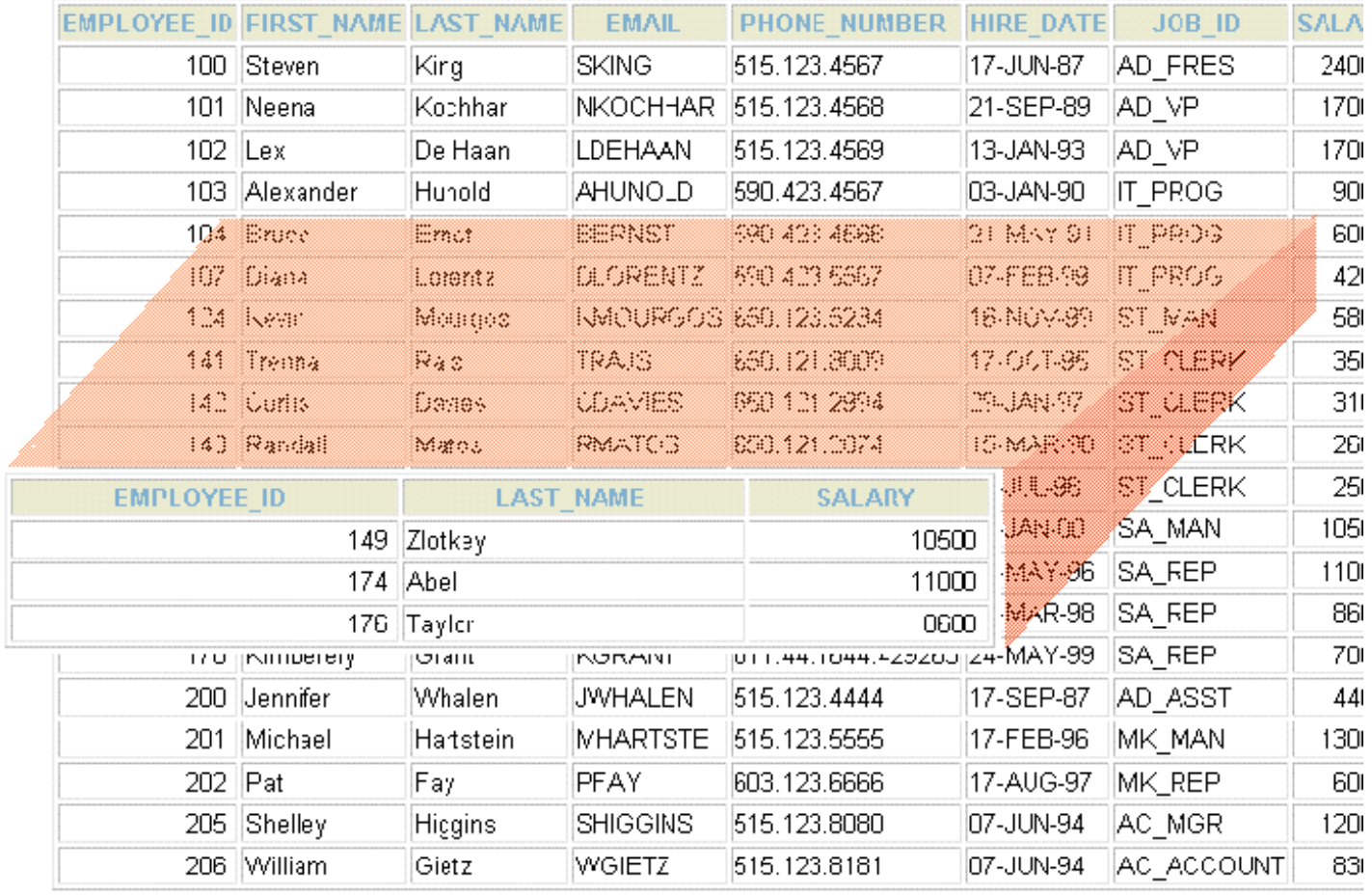

20 rows selected.

#### What is a view?

You can present logical subsets or combinations of data by creating views of tables.

A view is a logical table based on a table or another view. A view contains no data of its own but is like a window through which data from tables can be viewed or changed.

The tables on which a view is based are called *base tables*. The view is stored as a SELECT statement in the data dictionary.

### Advantages of Views

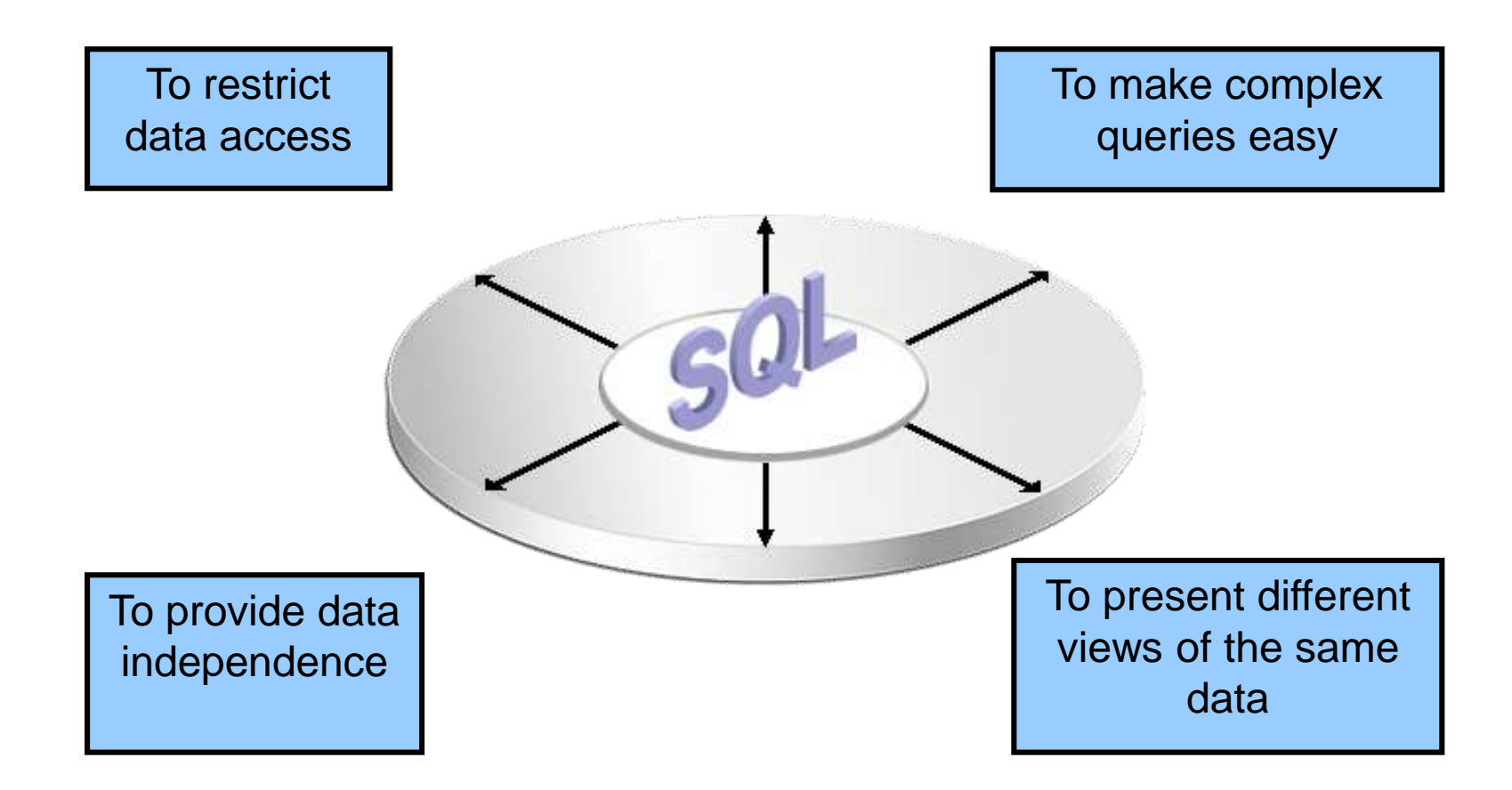

# Simple Views and Complex Views

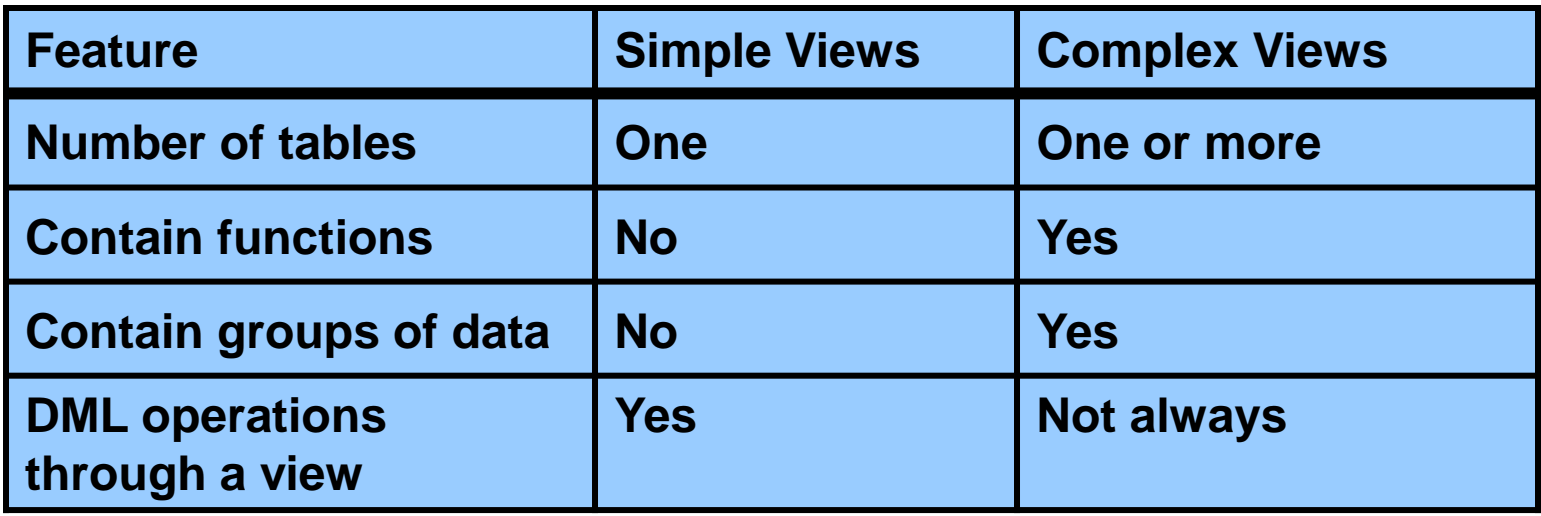

# Creating a View

– You embed a subquery in the CREATE VIEW statement:

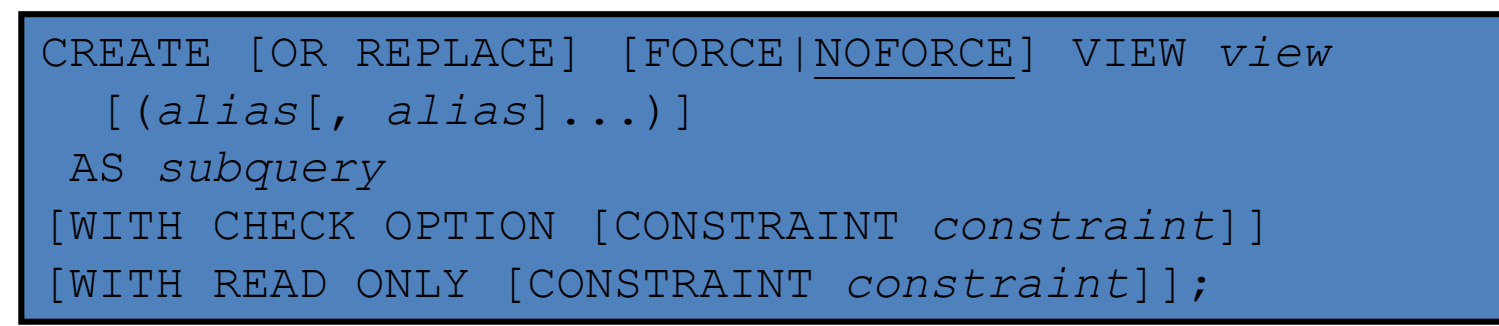

 $-$  The subquery can contain complex  $SELECT$ syntax.

# Creating a View

– Create the EMPVU80 view, which contains details of employees in department 80:

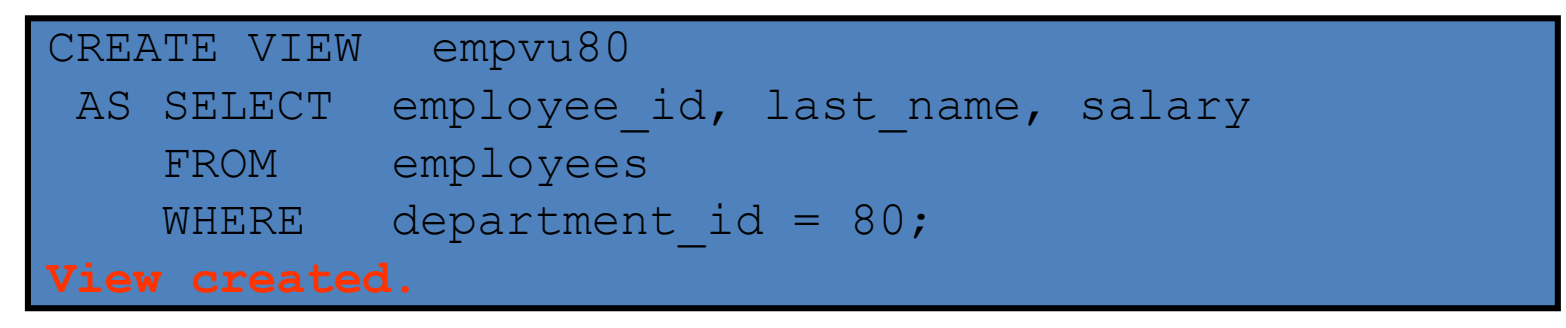

– Describe the structure of the view by using the SQL\*Plus DESCRIBE command:

DESCRIBE empvu80

# Creating a View

– Create a view by using column aliases in the subquery:

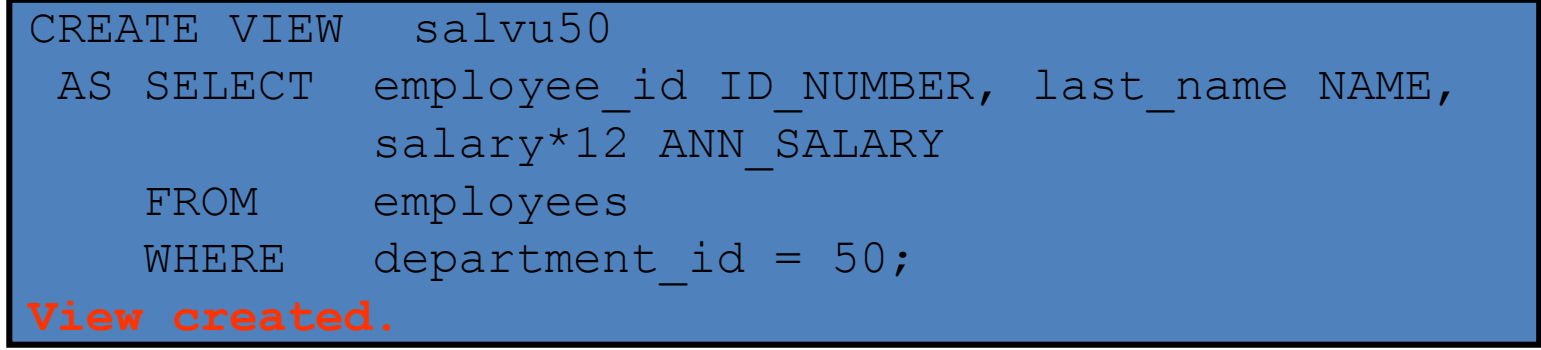

#### **Or in the CREATE statement:**

CREATE OR REPLACE VIEW salvu50 (ID NUMBER, NAME, ANN SALARY) AS SELECT employee\_id, last\_name, salary\*12 FROM employees WHERE department  $id = 50;$ 

## Retrieving Data from a View

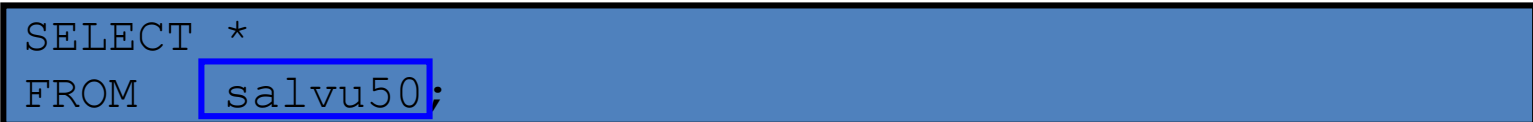

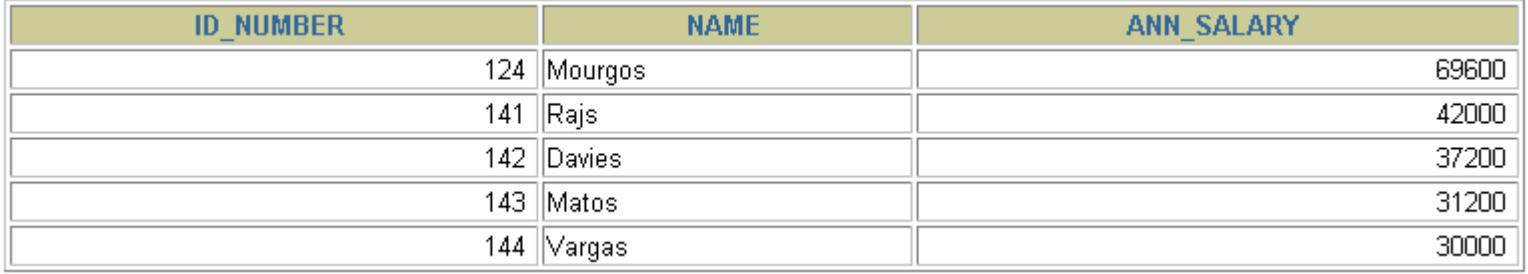

# Modifying a View

– Modify the EMPVU80 view by using a CREATE OR REPLACE VIEW clause. Add an alias for each column name:

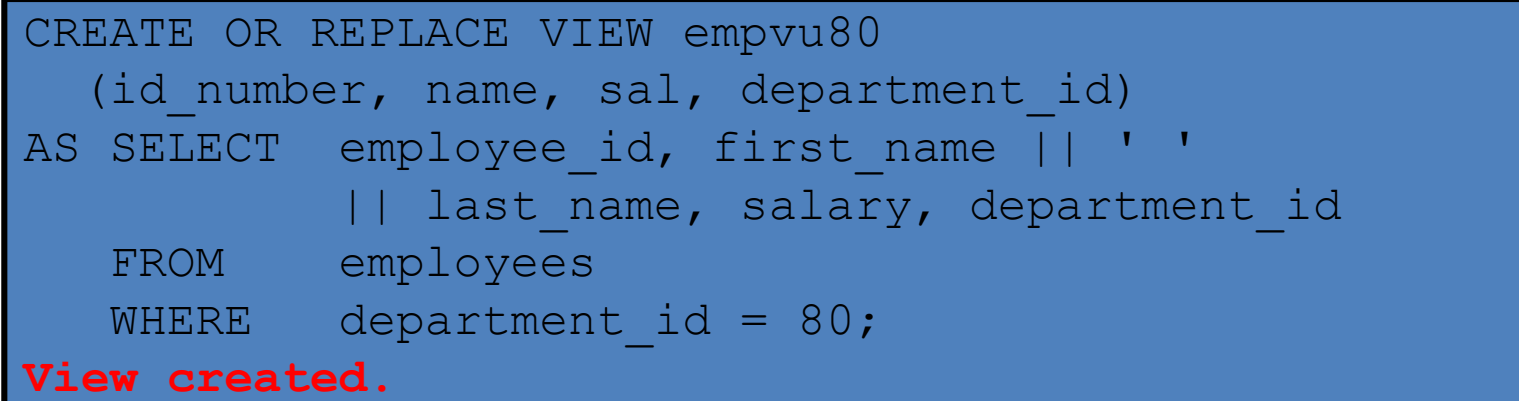

– Column aliases in the CREATE OR REPLACE VIEW clause are listed in the same order as the columns in the subquery.

# Creating a Complex View

• Create a complex view that contains group functions to display values from two tables:

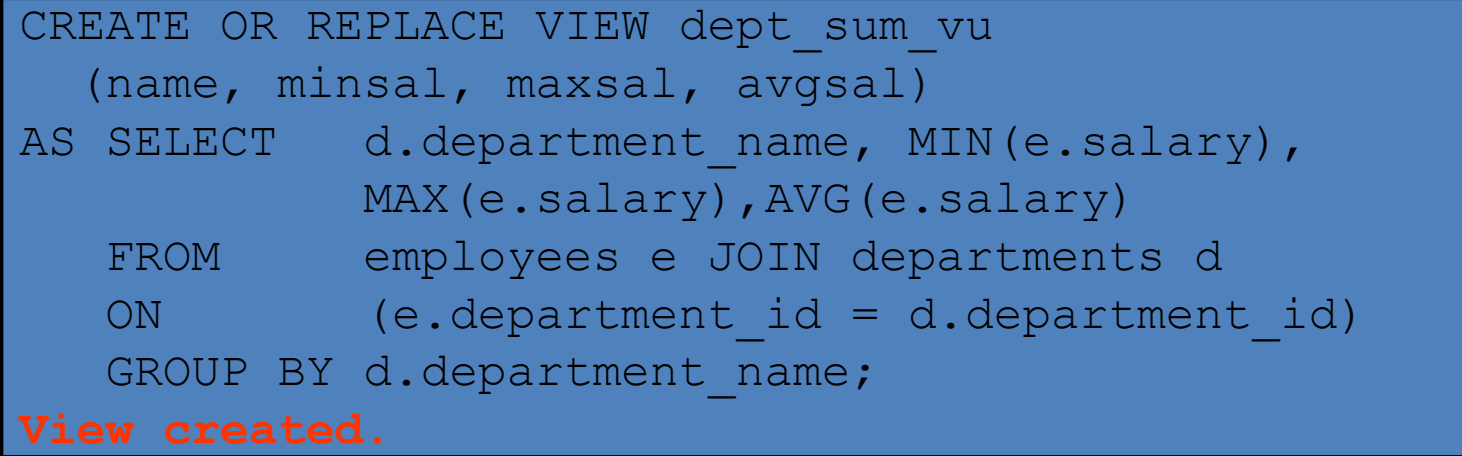

# Rules for Performing DML Operations on a View

- You can usually perform DML operations on simple views.
- You cannot remove a row if the view contains the following:
	- Group functions
	- A GROUP BY clause
	- The DISTINCT keyword
	- The pseudocolumn ROWNUM keyword

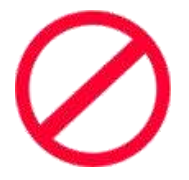

# Rules for Performing DML Operations on a View

- You cannot modify data in a view if it contains:
	- Group functions
	- A GROUP BY clause
	- The DISTINCT keyword
	- The pseudocolumn ROWNUM keyword
	- Columns defined by expressions

# Rules for Performing DML Operations on a View

- You cannot add data through a view if the view includes:
	- Group functions
	- A GROUP BY clause
	- The DISTINCT keyword
	- The pseudocolumn ROWNUM keyword
	- Columns defined by expressions
	- NOT NULL columns in the base tables that are not selected by the view

## Using the WITH CHECK OPTION Clause

– You can ensure that DML operations performed on the view stay in the domain of the view by using the WITH CHECK OPTION clause:

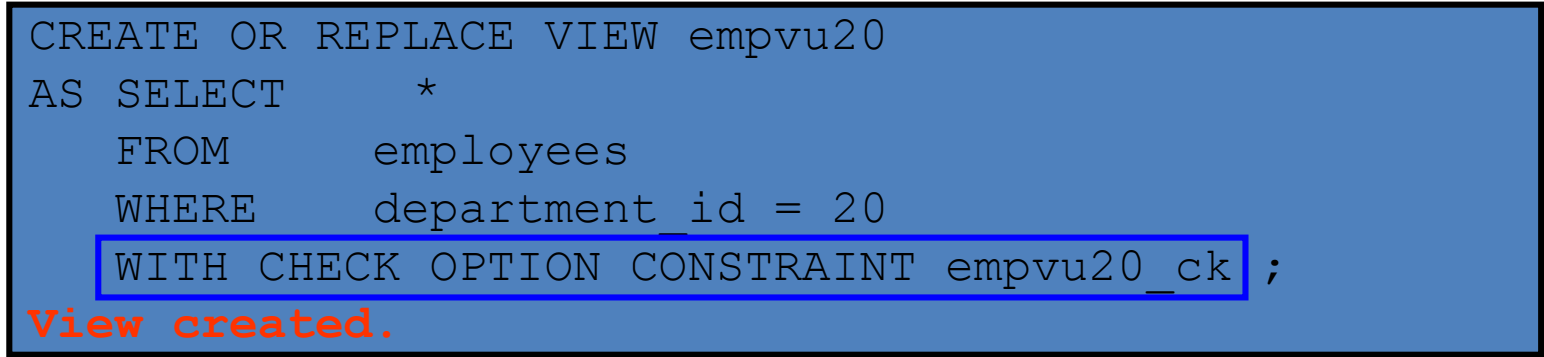

– Any attempt to change the department number for any row in the view fails because it violates the WITH CHECK OPTION constraint.

# Denying DML Operations

- You can ensure that no DML operations occur by adding the WITH READ ONLY option to your view definition.
- Any attempt to perform a DML operation on any row in the view results in an Oracle server error.

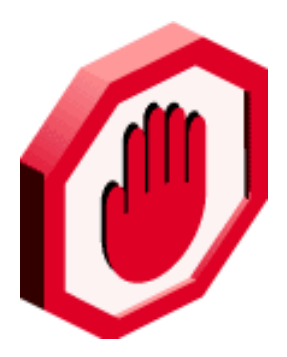

# Denying DML Operations

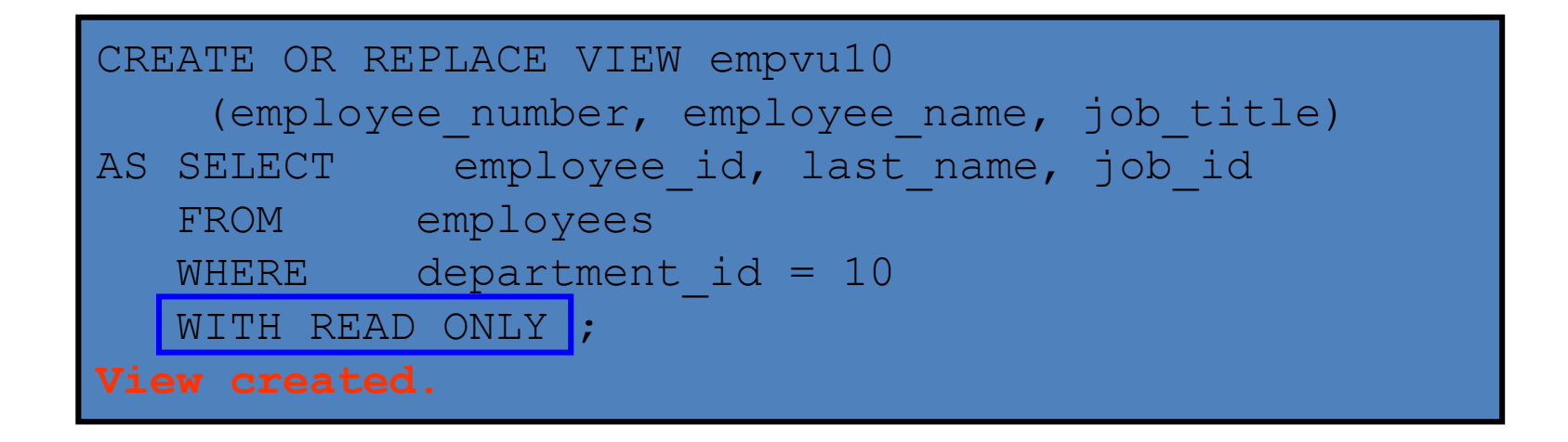

# Removing a View

• You can remove a view without losing data because a view is based on underlying tables in the database.

DROP VIEW *view*;

DROP VIEW empvu80;